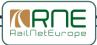

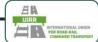

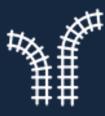

# RAIL FACILITIES PORTAL

https://railfacilitiesportal.eu/

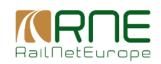

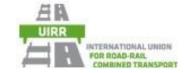

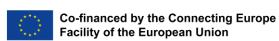

Please note that this training will be recorded!

Rail Facilities Portal Training

2<sup>nd</sup> session – 20.09.2023

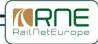

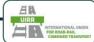

#### Rules for a successful training session

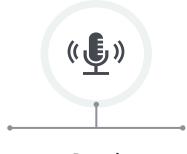

Psssst!

Participants
without a
speech use
the mute
function to
avoid
disturbing
background
noises

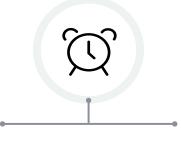

**Respect timing** 

The respective speaker keeps to the given speaking time

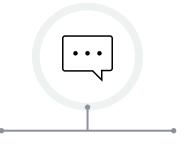

Ask questions in the chat

Questions
are asked in
the chat and
observed by
the
moderators

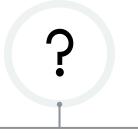

**Company specific questions** 

Questions
with a
specific,
private topic
will be
answered
after the
session or
later by email

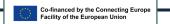

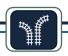

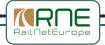

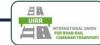

## Agenda – 2<sup>nd</sup> training session on 20.09.2023

- 1. Review of the tasks and Q&A
- 2. How to feed the system with data manually
- 3. Terminal testimonial: uploading data to the portal
- 4. The importance of PCs, SLCs and UIC-codes
- 5. How to use the Excel sheet for data up- and download
- 6. How to up- and download data via an interface
- 7. Tasks for the next session

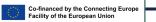

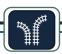

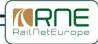

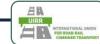

#### 1. Review of the tasks and Q&A

- ✓ Content of the last session (RFP introduction, benefits, legal background)
- ✓ Collection of min. required data based on the checklist
- ✓ Completion of user registration
- ✓ Adding an organization

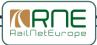

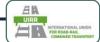

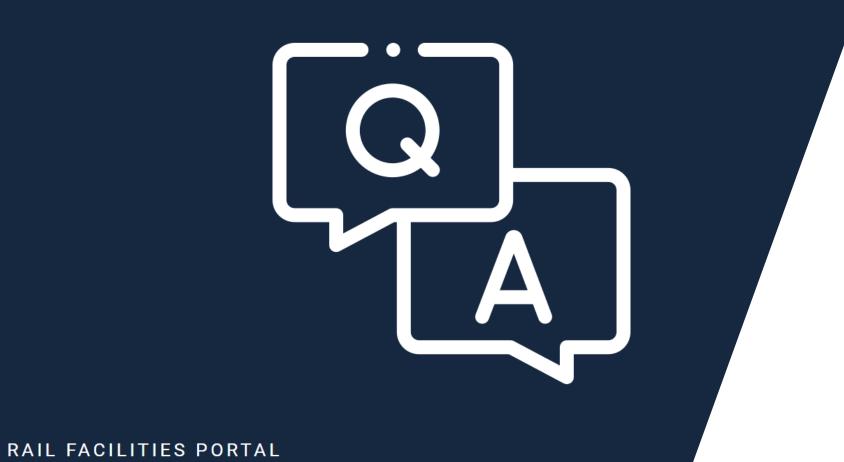

Please raise your hand and ask your question once it is your turn.

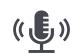

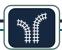

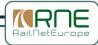

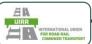

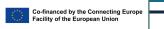

### 2. How to feed the system with data manually

Live demo in RFP to create a new facility:

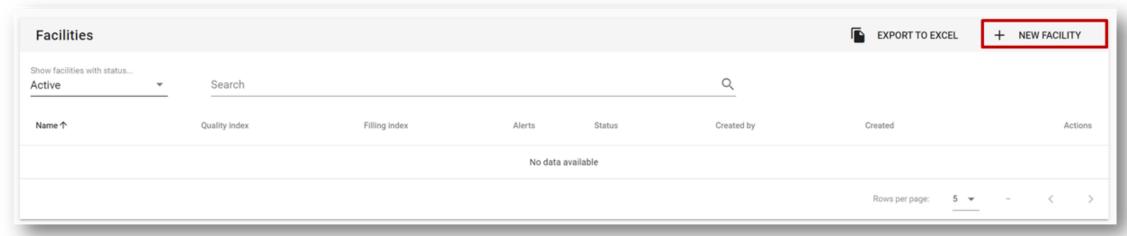

Live demo in RFP to edit an existing facility:

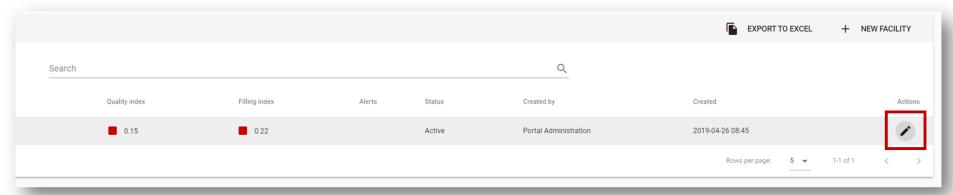

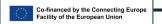

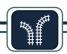

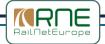

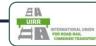

# 3. Terminal testimonial: uploading data to the portal

 Live demo of the BTT Rail Terminal Rzepin in the RFP portal by the terminal manager Erik Nieuwenhuis

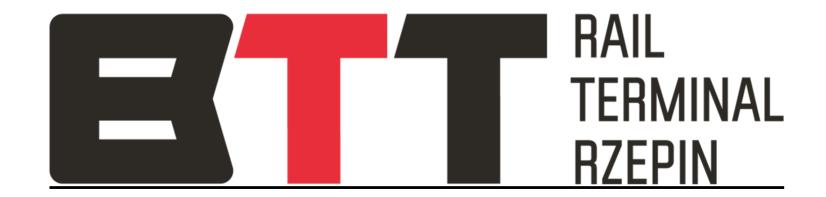

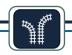

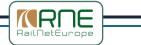

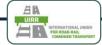

#### - 4. The importance of PLCs, SLCs and UIC-codes

- Primary Location code (PLC): A unique code that identifies a service facility worldwide. See list for NAEs\* and NCPs\*\*; e.g., AT01956
- Subsidiary Location Code (SLC): Allows to substructure a Primary Location and to define closer what can be done there; can be defined by each service facility, e.g., BTT1012345
- **UIC-Code (RICS)**: A unique code to identify a railway-oriented organization. See https://uic.org/support-activities/it/rics; e.g., 0006
- PLCs, SLCs and UICs are essential for automated computing of railway data and for the interaction between IT-systems.

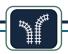

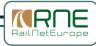

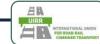

#### 5. How to use the Excel sheet for data up- and download

- Live demo of
  - the <u>Excel sheet with explanations</u> (do not use for upload)
  - the <u>Excel sheet without explanations</u> (use for upload)
- For new facilities, leave the column "id" in the sheet empty. A new identifier, unique to the system will be attributed.
- For existing facilities, first download your data and use the attributed id for the changes of your data, otherwise duplicate facilities can occur.

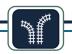

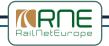

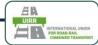

#### - 6. How to up- and download data via an interface

- RNE will provide a standard interface for automatized computer-2-computerdata exchange. If you are willing to connect, contact us and we will help you define the data mapping.
- A C2C-data exchange enables you to perform real-time updates e.g., for capacity planning (legally mandatory).
- Integration of RFP with other applications:
  - https://api.railfacilitiesportal.eu/facilities/taftaptsilocationcode/{plc}/{slc}
  - Example: https://api.railfacilitiesportal.eu/facilities/taftaptsilocationcode/AT01956

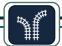

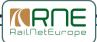

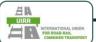

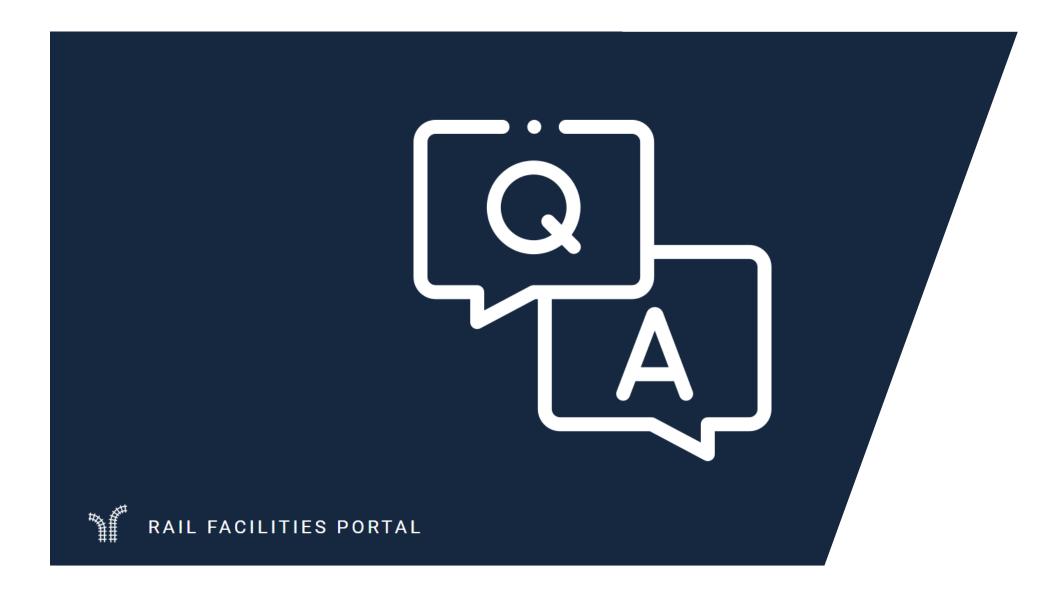

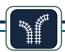

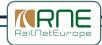

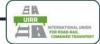

#### - 4. Your tasks for the next session on 27.09.2023

- ✓ Download your data where existing
- ✓ Prepare the Excel import sheet with your data
- ✓ Register in the stage environment https://stage.railfacilitiesportal.eu (same process as in production environment)

To fulfill this task, you will receive an email with supporting documents after the session.

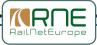

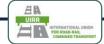

### Closure of the training

#### **Knowledge sharing**

- Share the training invitation with others
  it is still time to join the journey!
- You will receive the presentation via email.
- Today's session can be rewatched on <u>the</u> <u>event website</u>.

#### **RFP Support**

- User manuals & other helping documents are available on the portal website in several languages.
- In case of questions, you can contact us via email or phone.

#### Outlook

on the next session on 27.09.2023

- Uploading your data to the portal and solving common mistakes
- Maintaining your data in RFP
- Discovering additional functionalities

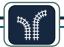

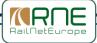

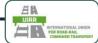

# Thank you for your participation

and See you on 27.09.2023 at 15:00 !